## Package 'sRDA'

December 14, 2017

Title Sparse Redundancy Analysis

Version 1.0.0

Date 2017-12-12

Author Attila Csala [aut, cre], Koos Zwinderman [ctb]

Maintainer Attila Csala <a@csala.me>

Description Sparse redundancy analysis

for high dimensional (biomedical) data. Directional multivariate analysis to express the maximum variance in the predicted data set by a linear combination of variables of the predictive data set. Implemented in a partial least squares framework, for more details see Csala et al. (2017) <doi:10.1093/bioinformatics/btx374>.

Depends R (>= 2.7), Matrix, doParallel, elasticnet, foreach, mvtnorm

License MIT + file LICENSE

Encoding UTF-8

LazyData true

RoxygenNote 6.0.1

NeedsCompilation no

Repository CRAN

Date/Publication 2017-12-14 13:36:54 UTC

### R topics documented:

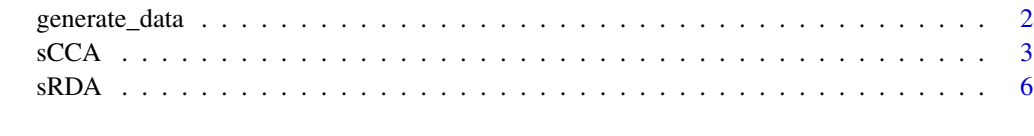

 $\blacksquare$ 

#### Description

Generate two data sets with highly correlated and noise variables modeled in a multiple latent variable structure. The latent variables are orthogonal to each other thus capture a different portion of association between the involved data sets. Thu function generates data that can be used to verify sRDA's ability of finding the highly correlated variables accross multiple latent variables.

#### Usage

```
generate_data(nr_LVs = 1, n = 50, nr_correlated_Xs = c(5),
 nr\_uncorrelated_Xs = 250, mean_reg_weights_assoc_X = c(0.7),
  sd_reg_weights_assoc_X = c(0.05), Xnoise_min = -0.3, Xnoise_max = 0.3,
 nr\_correlated_Ys = c(5), nr\_uncorrelated_Ys = 350,
 mean_reg_weights_assoc_Y = c(0.7), sd_reg_weights_assoc_Y = c(0.05),
  Ynoise_min = -0.3, Ynoise_max = 0.3)
```
#### Arguments

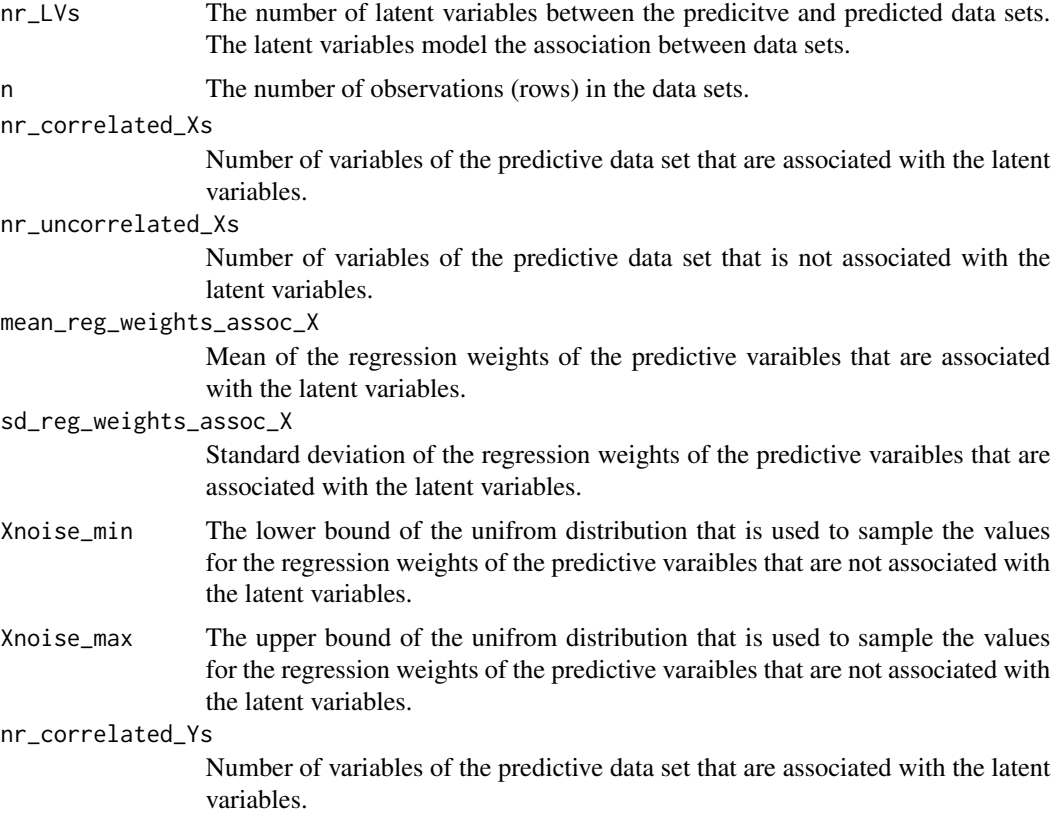

#### <span id="page-2-0"></span> $\mathrm{sCCA}$  3

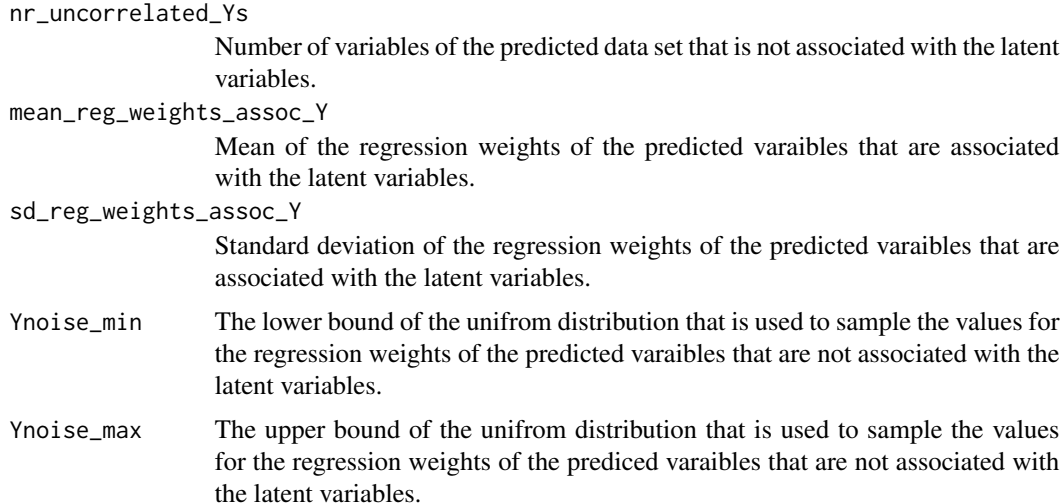

#### Examples

```
# generate data with few highly correlated variahbles
dataXY <- generate_data(nr_LVs = 2,
                           n = 250,
                           nr\_correlated_Xs = c(5,20),
                           nr_uncorrelated_Xs = 250,
                           mean_reg_weights_assoc_X =
                             c(0.9,0.5),
                           sd_reg_weights_assoc_X =
                             c(0.05, 0.05),
                           Xnoise\_min = -0.3,
                           Xnoise_max = 0.3,nr_correlated_Ys = c(10,15),
                           nr_uncorrelated_Ys = 350,
                           mean_reg_weights_assoc_Y =
                             c(0.9, 0.6),
                           sd_reg_weights_assoc_Y =
                             c(0.05, 0.05),
                           Ynoise_min = -0.3,
                           Ynoise_max = 0.3)
# seperate predictor and predicted sets
X <- dataXY$X
Y <- dataXY$Y
```

```
dim(X);dim(Y)
```
#### Description

Sparse Canonical Correlation analysis for high dimensional (biomedical) data. The function takes two datasets and returns a linear combination of maximally correlated canonical correlate pairs. Elastic net penalization (with its variants, UST, Ridge and Lasso penalization) is implemented for sparsity and smoothnesswith a built in cross validation procedure to obtain the optimal penalization parameters. It is possible to obtain multiple canonical variate pairs that are orthogonal to each other.

#### Usage

```
sCCA(predictor, predicted, penalization = "enet", ridge_penalty = 1,
  nonzero = 1, max_iterations = 100, tolerance = 1 * 10^{\circ}-20,
  cross_validate = FALSE, parallel_CV = TRUE, nr_subsets = 10,
 multiple_L V = FALSE, nr_LVs = 1)
```
#### Arguments

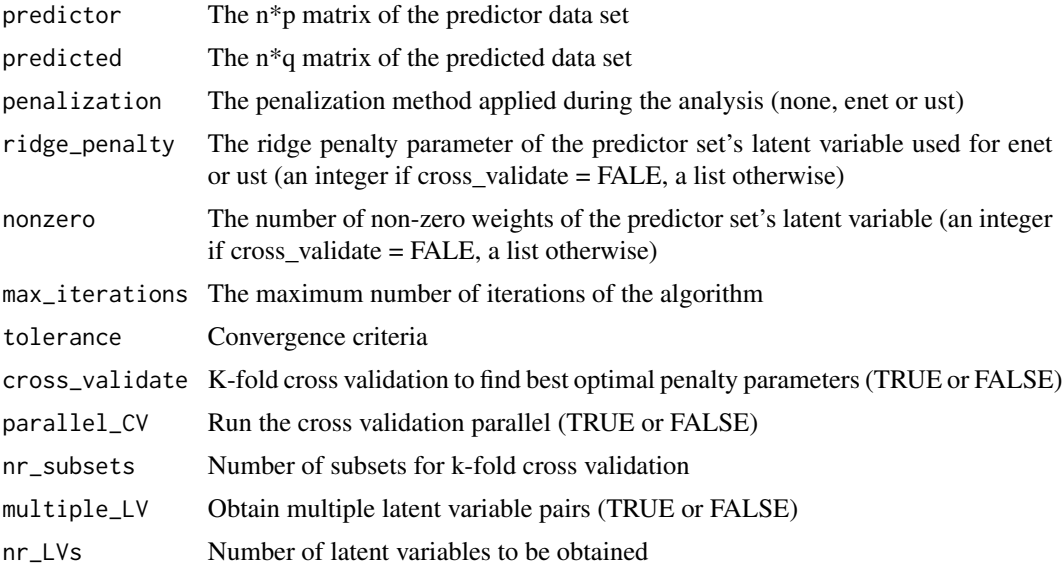

#### Value

An object of class "sRDA".

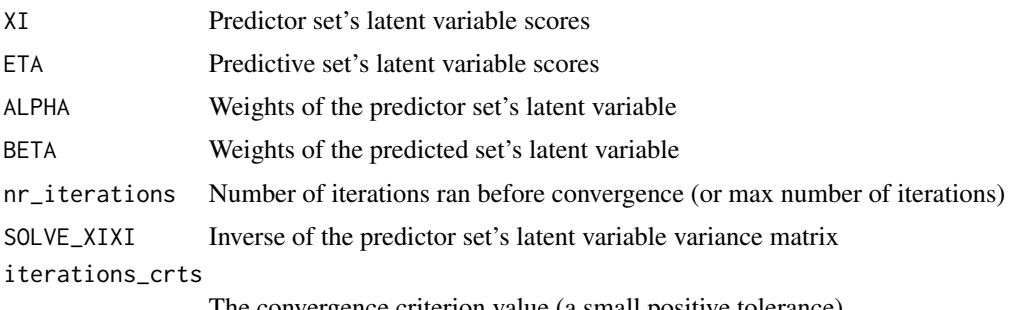

The convergence criterion value (a small positive tolerance)

#### $\mathrm{sCCA}$  5

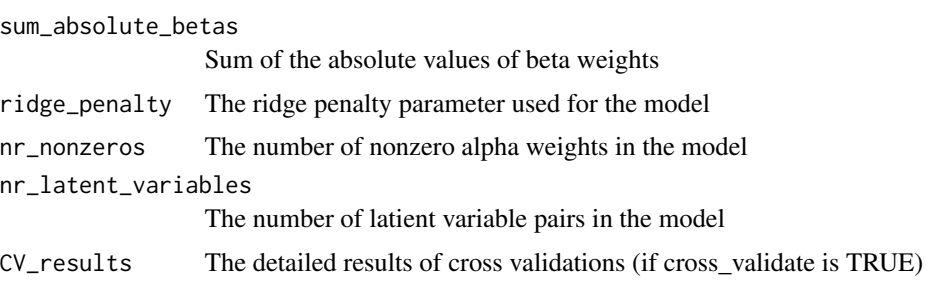

#### Author(s)

Attila Csala

#### Examples

```
# generate data with few highly correlated variahbles
dataXY <- generate_data(nr_LVs = 2,
                           n = 250,
                           nr\_correlated_Xs = c(5,20),
                           nr_uncorrelated_Xs = 250,
                           mean_reg_weights_assoc_X =
                             c(0.9, 0.5),
                           sd_reg_weights_assoc_X =
                             c(0.05, 0.05),
                           Xnoise_min = -0.3,
                           Xnoise_max = 0.3,
                           nr\_correlated_Ys = c(10, 15),
                           nr_uncorrelated_Ys = 350,
                           mean_reg_weights_assoc_Y =
                             c(0.9,0.6),
                           sd_reg_weights_assoc_Y =
                             c(0.05, 0.05),
                           Ynoise_min = -0.3,
                           Ynoise_max = 0.3)
# seperate predictor and predicted sets
X <- dataXY$X
Y <- dataXY$Y
# run sRDA
CCA.res \leq sCCA(predictor = X, predicted = Y, nonzero = 5,
ridge_penalty = 1, penalization = "ust")
# check first 10 weights of X
CCA.res$ALPHA[1:10]
## Not run:
# run sRDA with cross-validation to determine best penalization parameters
CCA.res \leq sCCA(predictor = X, predicted = Y, nonzero = c(5,10,15),
ridge_penalty = c(0.1,1), penalization = "enet", cross_validate = TRUE,
```
<span id="page-5-0"></span> $\mathcal{S}$  sRDA

```
parallel_CV = TRUE)
# check first 10 weights of X
CCA.res$ALPHA[1:10]
CCA.res$ridge_penalty
CCA.res$nr_nonzeros
# obtain multiple latent variables
CCA.res \leq sCCA(predictor = X, predicted = Y, nonzero = c(5,10,15),
ridge\_penalty = c(0.1,1), penalization = "enet", cross\_validate = TRUE,parallel_CV = TRUE, multiple_LV = TRUE, nr_LVs = 2, max_iterations = 5)
# check first 10 weights of X in first two component
CCA.res$ALPHA[[1]][1:10]
CCA.res$ALPHA[[2]][1:10]
# latent variables are orthogonal to each other
t(CCA.res$XI[[1]]) %*% CCA.res$XI[[2]]
## End(Not run)
```
sRDA *sRDA.*

#### Description

#### sRDA.

Sparse Redundancy Analysis (sRDA) to express the maximum variance in the predicted data set by a linear combination of variables (latent variable) of the predictive data set. Elastic net penalization (with its variants, UST, Ridge and Lasso penalization) is implemented for sparsity and smoothness with a built in cross validation procedure to obtain the optimal penalization parameters. It is possible to obtain multiple latent variables which are orthogonal to each other, thus each explaining a different protion of variance in the predicted data set. sRDA is implemented in a Partial Least Squares framework, for more details see Csala et al. (2017).

#### Usage

```
sRDA(predictor, predicted, penalization = "enet", ridge_penalty = 1,
 nonzero = 1, max_iterations = 100, tolerance = 1 * 10^2 - 20,
  cross_validate = FALSE, parallel_CV = FALSE, nr_subsets = 10,
 multiple_L V = FALSE, nr_LVs = 1)
```
#### Arguments

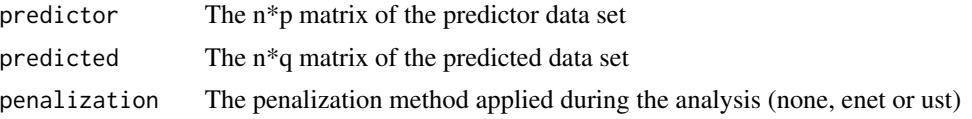

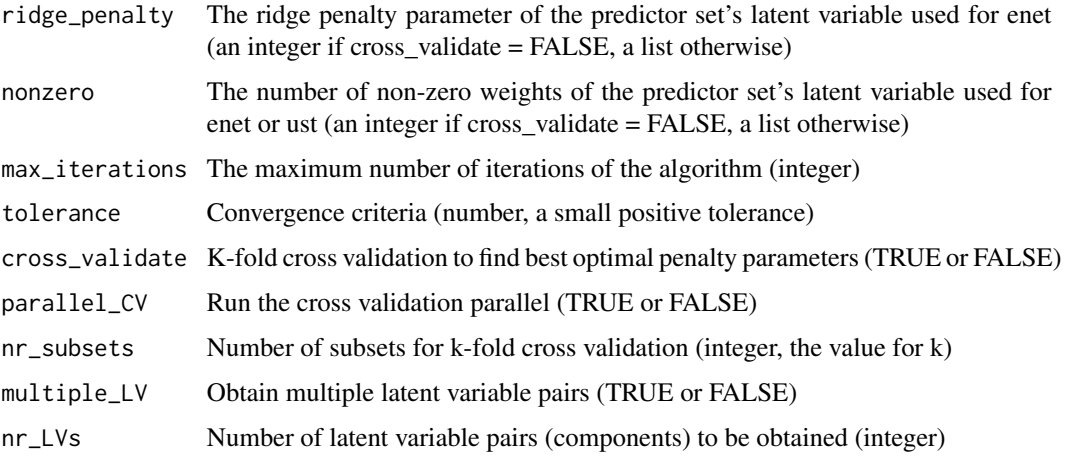

#### Value

An object of class "sRDA".

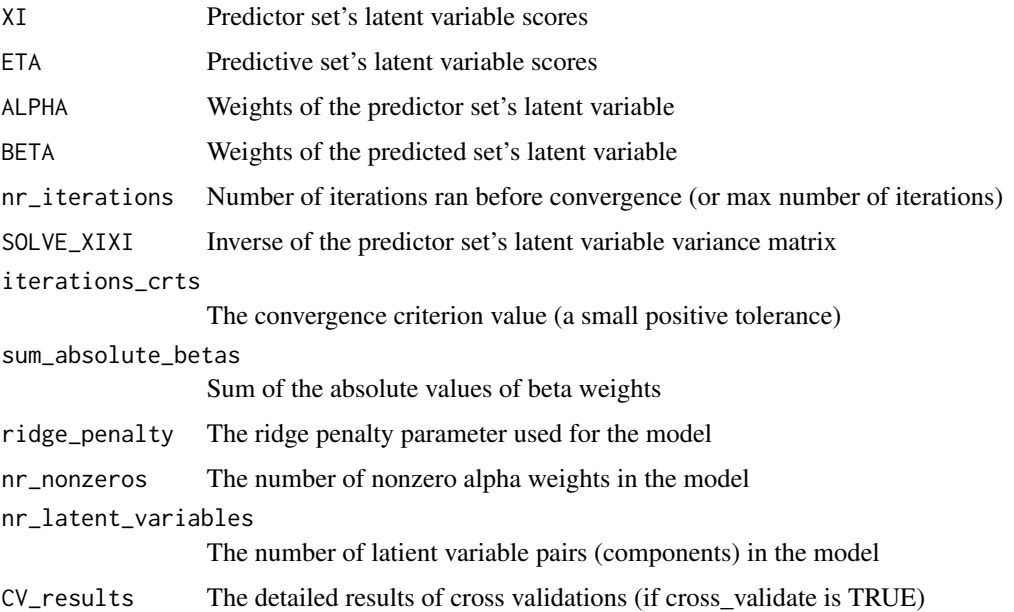

#### Author(s)

Attila Csala

#### References

Csala A., Voorbraak F.P.J.M., Zwinderman A.H., and Hof M.H. (2017) Sparse redundancy analysis of high-dimensional genetic and genomic data. *Bioinformatics*, 33, pp.3228-3234. [https://doi.](https://doi.org/10.1093/bioinformatics/btx374) [org/10.1093/bioinformatics/btx374](https://doi.org/10.1093/bioinformatics/btx374)

#### Examples

```
# generate data with few highly correlated variahbles
dataXY <- generate_data(nr_LVs = 2,
                           n = 250,
                           nr\_correlated_Xs = c(5, 20),
                           nr_uncorrelated_Xs = 250,
                           mean_reg_weights_assoc_X =
                             c(0.9, 0.5),
                           sd_reg_weights_assoc_X =
                             c(0.05, 0.05),
                           Xnoise_min = -0.3,
                           Xnoise_max = 0.3,nr\_correlated_Ys = c(10,15),
                           nr_uncorrelated_Ys = 350,
                           mean_reg_weights_assoc_Y =
                             c(0.9,0.6),
                           sd_reg_weights_assoc_Y =
                             c(0.05, 0.05),
                           Ynoise_min = -0.3,
                           Ynoise_max = 0.3)
# seperate predictor and predicted sets
X <- dataXY$X
Y <- dataXY$Y
# run sRDA
RDA.res \leq sRDA(predictor = X, predicted = Y, nonzero = 5,
ridge_penalty = 1, penalization = "ust")
# check first 10 weights of X
RDA.res$ALPHA[1:10]
## Not run:
# run sRDA with cross-validation to determine best penalization parameters
RDA.res \leq sRDA(predictor = X, predicted = Y, nonzero = c(5,10,15),
ridge_penalty = c(0.1,1), penalization = "enet", cross_validate = TRUE,
parallel_CV = TRUE)
# check first 10 weights of X
RDA.res$ALPHA[1:10]
# check the Ridge parameter and the number of nonzeros included in the model
RDA.res$ridge_penalty
RDA.res$nr_nonzeros
# check how much time the cross validation did take
RDA.res$CV_results$stime
# obtain multiple latent variables (components)
```
#### $sRDA$  9

```
RDA.res \leq sRDA(predictor = X, predicted = Y, nonzero = c(5,10,15),
ridge\_penalty = c(0.1,1), penalization = "enet", cross_validate = TRUE,
parallel_CV = TRUE, multiple_LV = TRUE, nr_LVs = 2, max_iterations = 5)
# check first 20 weights of X in first two component
RDA.res$ALPHA[[1]][1:20]
RDA.res$ALPHA[[2]][1:20]
# components are orthogonal to each other
t(RDA.res$XI[[1]]) %*% RDA.res$XI[[2]]
```
## End(Not run)

# <span id="page-9-0"></span>Index

∗Topic RDA sCCA, [3](#page-2-0) sRDA, [6](#page-5-0) ∗Topic Redundancy sCCA, [3](#page-2-0) sRDA, [6](#page-5-0) ∗Topic data generate\_data, [2](#page-1-0) ∗Topic generate generate\_data, [2](#page-1-0)

generate\_data, [2](#page-1-0)

sCCA, [3](#page-2-0) sRDA, [6](#page-5-0) sRDA-package *(*sRDA*)*, [6](#page-5-0)